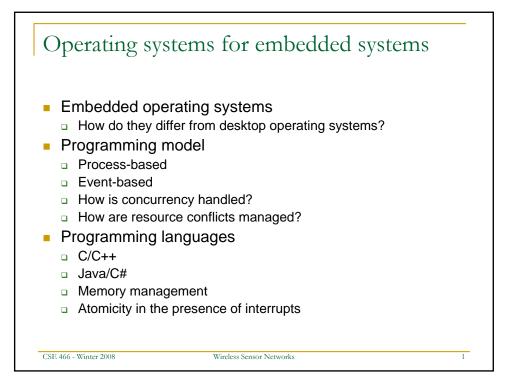

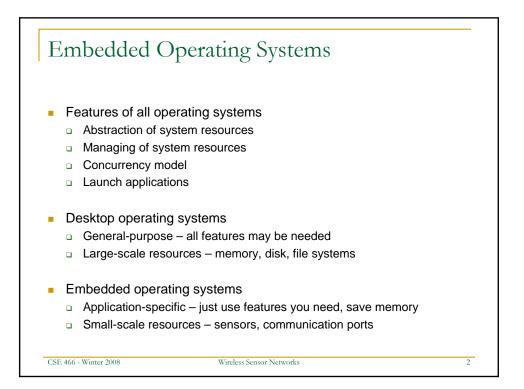

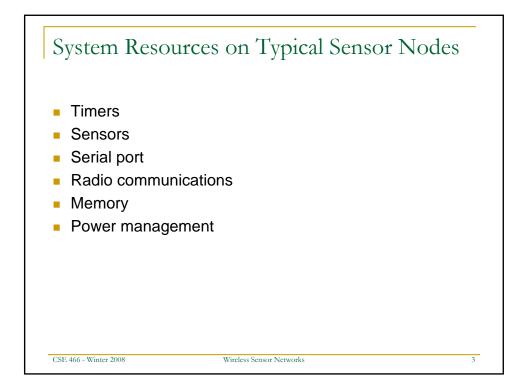

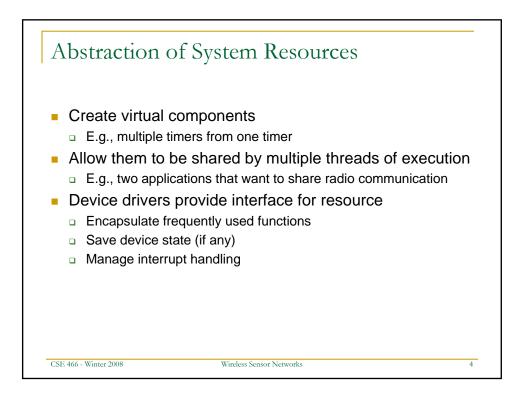

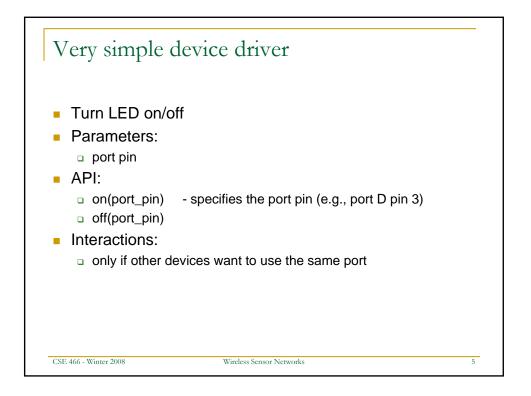

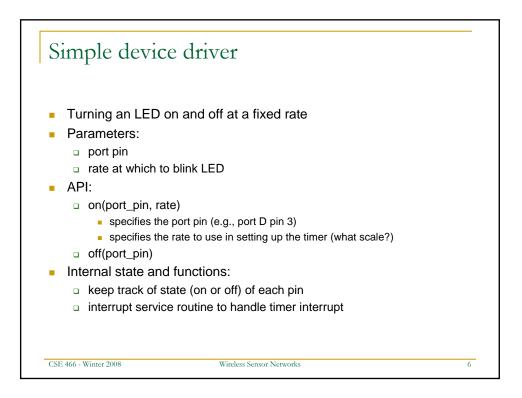

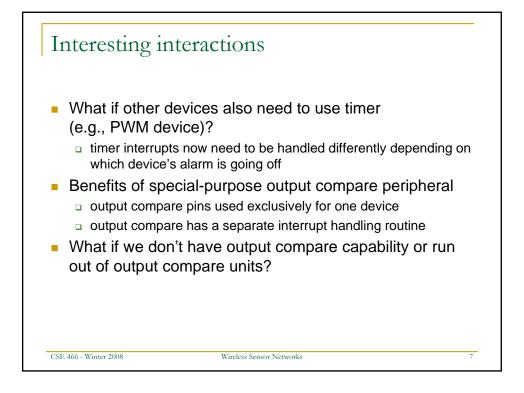

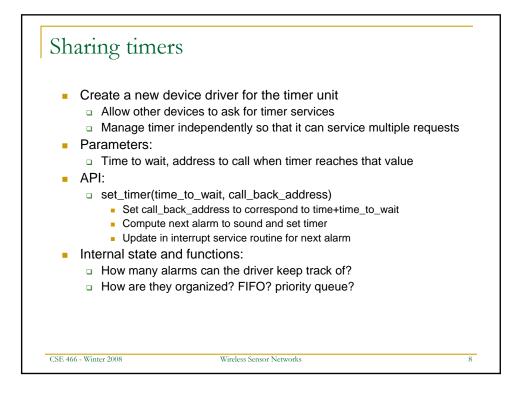

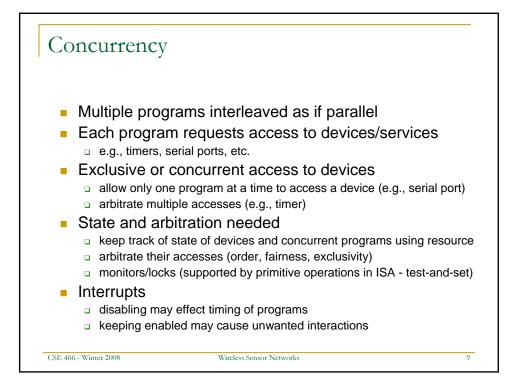

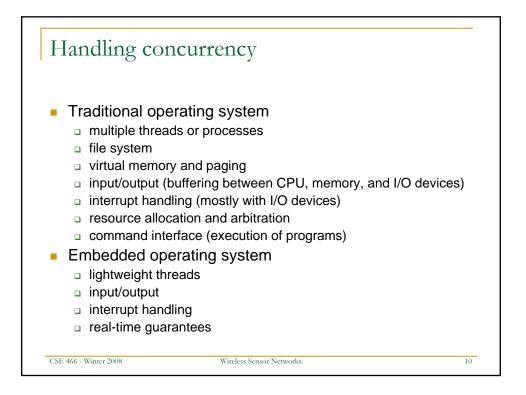

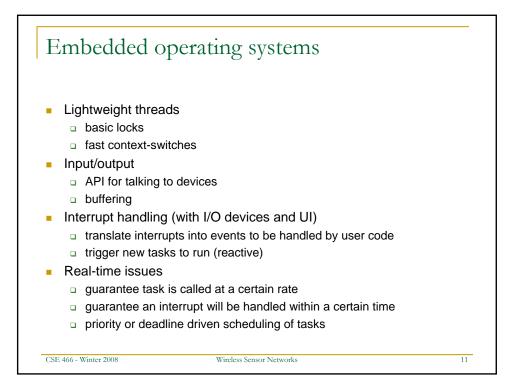

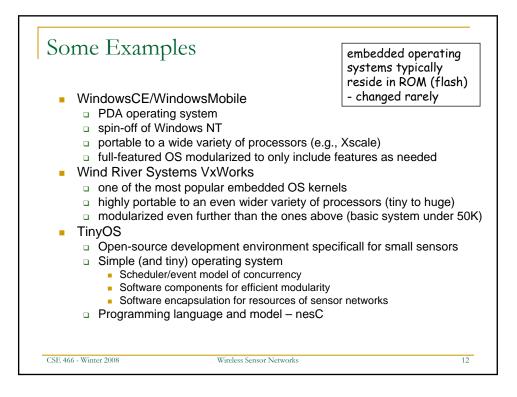

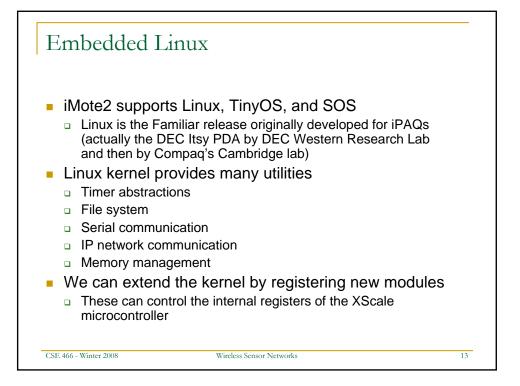

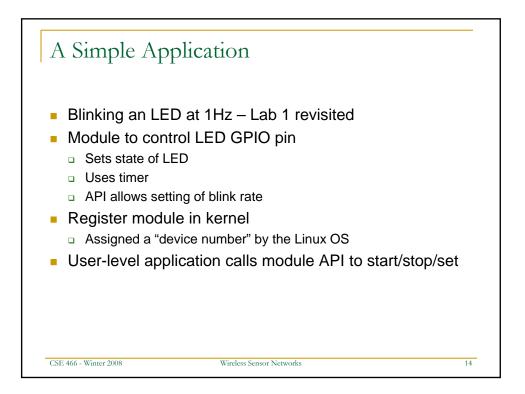

| #include <linux mod<="" th=""><th>ule.h&gt;</th></linux>                                                                                                    | ule.h>                                                                                                    |
|----------------------------------------------------------------------------------------------------|----------------------------------------------------------------------------------------------------|
| #include <linux ini<="" th=""><th>t.h&gt;</th></linux>                                                                                                    | t.h>                                                                                                    |
| #include <linux fs.<="" th=""><th></th></linux>                                                                                                    |                                                                                                    |
| #include <linux cde<="" th=""><th></th></linux>                                                                                                    |                                                                                                    |
| #include <linux err<="" th=""><th></th></linux>                                                                                                    |                                                                                                    |
| #include <linux int<="" th=""><th></th></linux>                                                                                                    |                                                                                                    |
| #include <asm hardw<="" th=""><th></th></asm>                                                                                                    |                                                                                                    |
| #include <asm-arm a<br="">#include "blink.h"</asm-arm>                                                                                                    | rch-pxa/pxa-regs.h> // This include file lets us access memory-mapped I/O registers                                                                                                    |
| #define OIER_E4                                                                                                    | (1<<4)                                                                                                    |
| #define RED                                                                                                    | (1<<7)                                                                                                    |
| struct cdev *cdev;<br>int blink_ioctl(str<br>static voidexit                                                                                                    | <pre>// Contains the major and minor device numbers<br/>// A kernel character device struct<br/>uct inode *, struct file *, unsigned int, unsigned long);<br/>unload_function(void);</pre>                                                                                                    |
| <pre>struct cdev *cdev;<br/>int blink_ioctl(str<br/>static voidexit<br/>struct file_operati<br/>int state = 0; // S</pre>                                                                     | <pre>// A kernel character device struct<br/>uct inode *, struct file *, unsigned int, unsigned long);<br/>unload_function(void);<br/>ons blink_fops = {.owner = THIS_MODULE, .ioctl = blink_ioctl};<br/>tate of the LED (on or off)</pre>                                                                                                    |
| <pre>struct cdev *cdev;<br/>int blink_ioctl(str<br/>static voidexit<br/>struct file_operati<br/>int state = 0; // S<br/>int delay = 16384;</pre>                                              | <pre>// A kernel character device struct<br/>uct inode *, struct file *, unsigned int, unsigned long);<br/>unload_function(void);<br/>ons blink_fops = {.owner = THIS_MODULE, .ioctl = blink_ioctl};<br/>tate of the LED (on or off)<br/>// Period is 1/16384 seconds * delay</pre>                                                                                                    |
| <pre>struct cdev *cdev;<br/>int blink_ioctl(str<br/>static void _exit<br/>struct file_operati<br/>int state = 0; // S<br/>int delay = 16384;<br/>int blink_ioctl(str<br/>switch (cmd) {</pre> | <pre>// A kernel character device struct<br/>uct inode *, struct file *, unsigned int, unsigned long);<br/>unload_function(void);<br/>ons blink_fops = {.owner = THIS_MODULE, .ioetl = blink_ioetl};<br/>tate of the LED (on or off)<br/>// Period is 1/16384 seconds * delay<br/>uct inode *inode, struct file *filp, unsigned int cmd, unsigned long arg) {</pre>                                                                                                    |
| <pre>struct cdev *cdev;<br/>int blink_ioctl(str<br/>static void _exit<br/>struct file_operati<br/>int state = 0; // S<br/>int delay = 16384;<br/>int blink_ioctl(str<br/>switch (cmd) {</pre> | <pre>// A kernel character device struct<br/>uct inode *, struct file *, unsigned int, unsigned long);<br/>unload_function(void);<br/>ons blink_fops = {.owner = THIS_MODULE, .ioctl = blink_ioctl};<br/>tate of the LED (on or off)<br/>// Period is 1/16384 seconds * delay<br/>uct inode *inode, struct file *filp, unsigned int cmd, unsigned long arg) {<br/>INK_SET_RATE:</pre>                                                                                              |
| <pre>struct cdev *cdev;<br/>int blink_ioctl(str<br/>static void _exit<br/>struct file_operati<br/>int state = 0; // S<br/>int delay = 16384;<br/>int blink_ioctl(str<br/>switch (cmd) {</pre> | <pre>// A kernel character device struct<br/>uct inode *, struct file *, unsigned int, unsigned long);<br/>unload_function(void);<br/>ons blink_fops = {.owner = THIS_MODULE, .ioctl = blink_ioctl};<br/>tate of the LED (on or off)<br/>// Period is 1/16384 seconds * delay<br/>uct inode *inode, struct file *filp, unsigned int cmd, unsigned long arg) {<br/>INK_SET_RATE:<br/>OSMM4 = arg; // Update the match register</pre>                                                |
| <pre>struct cdev *cdev;<br/>int blink_ioctl(str<br/>static void _exit<br/>struct file_operati<br/>int state = 0; // S<br/>int delay = 16384;<br/>int blink_ioctl(str<br/>switch (cmd) {</pre> | <pre>// A kernel character device struct<br/>uct inode *, struct file *, unsigned int, unsigned long);<br/>unload_function(void);<br/>ons blink_fops = {.owner = THIS_MODULE, .ioctl = blink_ioctl};<br/>tate of the LED (on or off)<br/>// Period is 1/16384 seconds * delay<br/>uct inode *inode, struct file *filp, unsigned int cmd, unsigned long arg) {<br/>INK_SET_RATE:<br/>OSCME4 = arg; // Update the match register<br/>OSCME4 = 0; // Reset the counter</pre>          |
| <pre>struct cdev *cdev;<br/>int blink_ioctl(str<br/>static void _exit<br/>struct file_operati<br/>int state = 0; // S<br/>int delay = 16384;<br/>int blink_ioctl(str<br/>switch (cmd) {</pre> | <pre>// A kernel character device struct<br/>uct inode *, struct file *, unsigned int, unsigned long);<br/>unload_function(void);<br/>ons blink_fops = {.owner = THIS_MODULE, .ioctl = blink_ioctl};<br/>tate of the LED (on or off)<br/>// Period is 1/16384 seconds * delay<br/>uct inode *inode, struct file *filp, unsigned int cmd, unsigned long arg) {<br/>INK_SET_RATE:<br/>OSMMA = arg; // Update the match register<br/>OSCR4 = 0; // Reset the counter<br/>break;</pre> |
| <pre>struct cdev *cdev;<br/>int blink_ioctl(str<br/>static voidexit<br/>struct file_operati<br/>int state = 0; // S<br/>int delay = 16384;<br/>int blink_ioctl(str<br/>switch (cmd) {</pre>   | <pre>// A kernel character device struct<br/>uct inode *, struct file *, unsigned int, unsigned long);<br/>unload_function(void);<br/>ons blink_fops = {.owner = THIS_MODULE, .ioctl = blink_ioctl};<br/>tate of the LED (on or off)<br/>// Period is 1/16384 seconds * delay<br/>uct inode *inode, struct file *filp, unsigned int cmd, unsigned long arg) {<br/>INK_SET_RATE:<br/>OSMMA = arg; // Update the match register<br/>OSCR4 = 0; // Reset the counter<br/>break;</pre> |
| <pre>struct cdev *cdev;<br/>int blink_ioctl(str<br/>static voidexit<br/>struct file_operati<br/>int state = 0; // S<br/>int delay = 16384;<br/>int blink_ioctl(str<br/>switch (cmd) {</pre>   | <pre>// A kernel character device struct<br/>uct inode *, struct file *, unsigned int, unsigned long);<br/>unload_function(void);<br/>ons blink_fops = {.owner = THIS_MODULE, .ioctl = blink_ioctl};<br/>tate of the LED (on or off)<br/>// Period is 1/16384 seconds * delay<br/>uct inode *inode, struct file *filp, unsigned int cmd, unsigned long arg) {<br/>INM_SET_RATE:<br/>OSMR4 = arg; // Update the match register<br/>OSCR4 = 0; // Reset the counter<br/>break;</pre> |
| <pre>struct cdev *cdev;<br/>int blink_ioctl(str<br/>static voidexit<br/>struct file_operati<br/>int state = 0; // S<br/>int delay = 16384;<br/>int blink_ioctl(str<br/>switch (cmd) {</pre>   | <pre>// A kernel character device struct<br/>uct inode *, struct file *, unsigned int, unsigned long);<br/>unload_function(void);<br/>ons blink_fops = {.owner = THIS_MODULE, .ioctl = blink_ioctl};<br/>tate of the LED (on or off)<br/>// Period is 1/16384 seconds * delay<br/>uct inode *inode, struct file *filp, unsigned int cmd, unsigned long arg) {<br/>INM_SET_RATE:<br/>OSMR4 = arg; // Update the match register<br/>OSCR4 = 0; // Reset the counter<br/>break;</pre> |

| Kernel module                                                                        | e (cont'd)                                                       |  |
|--------------------------------------------------------------------------------------|------------------------------------------------------------------|--|
| irgreturn_t blink_irg_handler(int irg,                                               | void *dev_id, struct pt_regs *regs) // called by kernel          |  |
| <pre>{ // Check to see if this interrupt</pre>                                       | is for us                                                        |  |
| if (!(OSSR & OIER_E4))<br>return IRO RETVAL(IRO NON                                  | 10).                                                             |  |
| OSSR = OIER_E4; // Acknowledge th:                                                   |                                                                  |  |
| state = !state;                                                                      |                                                                  |  |
| if (state)                                                                           |                                                                  |  |
| GPSR3 = RED;                                                                         |                                                                  |  |
| else<br>GPCR3 = RED;                                                                 |                                                                  |  |
| return IRQ RETVAL(IRQ HANDLED);                                                      |                                                                  |  |
| }                                                                                    |                                                                  |  |
| static intinit init_function(void) /                                                 | // discardable by kernel                                         |  |
| {                                                                                    |                                                                  |  |
| int result;<br>// Allocate a major device number                                     |                                                                  |  |
| <pre>// Allocate a major device number result = alloc_chrdev_region(&amp;devi </pre> |                                                                  |  |
| if (result < 0) return result;                                                       | ia, o, i, bilinc,,                                               |  |
| // Allocate a character device and                                                   | d set the owner and file operations of this new character device |  |
| cdev = cdev_alloc();                                                                 |                                                                  |  |
| cdev->owner = THIS_MODULE;                                                           |                                                                  |  |
| cdev->ops = &blink_fops;<br>// Register the character device                         |                                                                  |  |
| // Note at this point the device                                                     | is live!                                                         |  |
| result = cdev_add(cdev, devId, 1)                                                    |                                                                  |  |
|                                                                                      | , blink_irq_handler, 0, "blink", cdev);                          |  |
| if (result < 0) {                                                                    |                                                                  |  |
| unload_function();<br>return result;                                                 |                                                                  |  |
| lecum resurc,                                                                        |                                                                  |  |
| // At this point, everything should                                                  | ld succeed, so initialize the hardware                           |  |
|                                                                                      | annel 4, periodic timer, reset on match,                         |  |
| // period is 1 micr                                                                  | :osecond.                                                        |  |
| OSMR4 = delay;                                                                       | when the other and the                                           |  |
| OIER = OIER_E4; // Enable interru<br>OSCR4 = 0; // Start the counter                 | upts for channel 4                                               |  |
| return 0; // SUCCESS                                                                 |                                                                  |  |
| }                                                                                    |                                                                  |  |

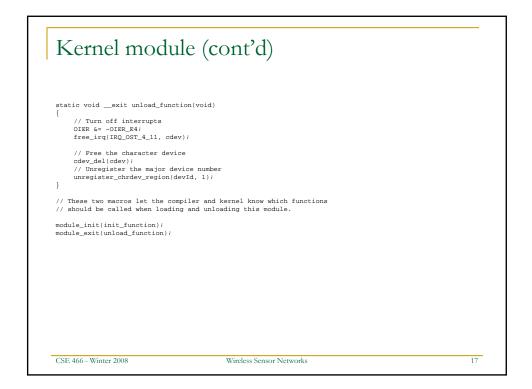

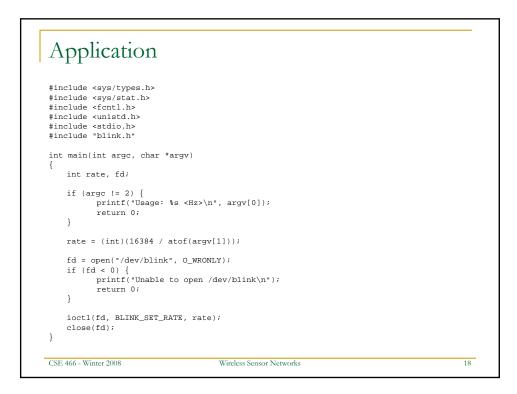

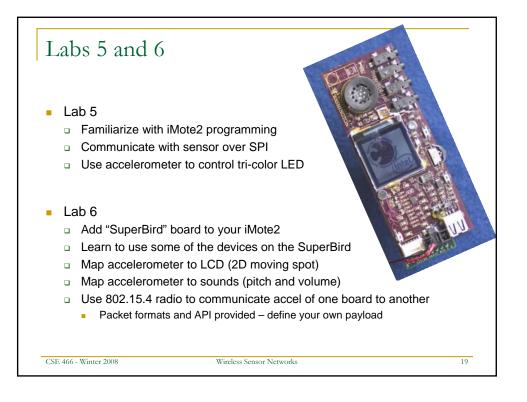